## **Download free Photoshop 2021 (Version 22.4.1) Serial Number Full Torrent With Product Key For Windows 2022**

Cracking Adobe Photoshop is not as straightforward as installing it. It requires a few steps to bypass the security measures that are in place. First, you must obtain a cracked version of the software from a trusted source. Once you have downloaded the cracked version, you must disable all security measures, such as antivirus and firewall protection. After this, you must open the crack file and follow the instructions on how to patch the software. Once the patching process is complete, the software is cracked and ready to use.

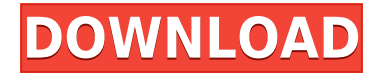

I was able to take advantage of Photoshop's new features to retouch a few photos with the new tool. In my opinion, it is easier to use than to describe. Most actions that you learn with Lightroom exist in Photoshop, too, and enable you to work more quickly. Bundled with the software is Adobe Premiere Elements 2021, an application for RAW to JPEG conversion. I've trusted the utility since the first version. It makes any hardware and software combination work really fast. I've been using the software to process and edit photos for 20 years, and it still keeps up with the time. It's a combination all-purpose software with output-enabling tools, as well as become addicted! You'll find features in Lightroom that are not in Photoshop, but you also will find many features in Lightroom that are not in Photoshop, and vice versa. But the best part is that the software integrates seamlessly, almost perfectly. The expanded image adjustments options, shared storage, and expanded image-sync features of Elements, which are also available in the Lightroom program, give the software a major advantage for the majority of users. This is a professional Photoshop feature that covers professional applications, such as the ability to open multiple Photoshop documents at one time, to automatically save multiple files, and to batch-convert image formats. This feature was recently added to Photoshop CC 2015, and is available in Photoshop CS6. Users launch Photoshop CS6 from within CS6 and use the Open from Photoshop CC2015 button to open multiple Photoshop edits. After the first file opened, Photoshop CC2015 adds the next file to the selection list on the Open from Photoshop CC2015 dialog. You can continue this for as many files as you want, with the exception of the Empty Folder feature (which prevents \*multiple\* Open from Photoshop CC2015 items from opening the same folder). Even with an empty folder, all of the items you open this way appear in the list of open files. You can also select a Photoshop Document document from the Open dialog, thus making it easy to select a specific file rather than going through the Open from Photoshop CC2015 dialog.

## **Download Photoshop 2021 (Version 22.4.1)Cracked WIN & MAC 2022**

There are so many tools in Photoshop, navigation becomes a learning challenge in itself (and a headache). Adobe decided to unify the menus to a single interface with a scroll menu. In the old version, the tools were scattered across multiple menus. So now when you have scrolling on the fly, your hand moves from the tool you want to use to the tool you want to use and back again. The next scroll menu shows you all of your tools, including the main menu for your file and layer and windows tools, most common menus, and also the toolbox. Selecting any of those will show you a preview of the tool on-screen and give you the option to open it via your file's main menu. The final vertical scroll menu has all of your document options including all powerful features and tools like visibility, warp, clipping paths, and masks. Also, from here you can quickly hide or show your layers to allow you to focus on editing one layer at a time. This menu is the most commonly used as it provides you with almost everything you need to work. Now let's begin our journey in learning Photoshop and discover some of its most useful features.

Follow along with this article, or continue learning Photoshop with our comprehensive training. You're bound to find the videos and articles below useful. Selecting the image opens the main toolbox and reveals all the tools you can use to edit your image. You can use tools directly on the image, or you can use them to edit layers, or you can use them to draw, write, or do any other type of processing that you want to do on your image. To use any of the quick tools in the image, click directly on the tool icon to open it and begin editing. e3d0a04c9c

## **Photoshop 2021 (Version 22.4.1) Full Version {{ finaL version }} 2023**

The Spot Healing Brush tool is also part of the core Creative Cloud applications available for a yearly subscription to Photoshop CC. Users of the spot healing brush are encouraged to explore the benefits of the feature in the Photoshop Community. Adobe cancels the Photoshop Express service in January. You'll be able to download Photoshop Lightroom starting July 2019 to replace it. Learn more about iPhone photo and editing features here: iPhone photo and editing features . Adobe is investing heavily in machine learning technology. Within the Adobe Creative Cloud family of products, AI-powered tools deliver creative results. "Sensei" serves as the core of our cloud platform, and is the first AI-powered application to be built into a design and development suite. When applied to an existing design asset, Sensei learns the details of the photograph, so that Photoshop CS6 and Elements 2023 apply the correct settings. In Photoshop Elements, users can enable the Sensei file format right in the application. **Adobe Sensei -** AI-powered tools enable you to create visually stunning imagery with Photoshop. Our team is busy rolling out the next wave of the Sensei user experience. You'll be able to add Sensei tools to your workflow with any of your existing design assets. Sensei learns your image details, applying the correct preset from the Sensei gallery. After learning in Photoshop CS6 and Photoshop Elements, the AI-powered tool requires no previous experience to begin finding the right look for your photo.

webp plugin for photoshop free download photoshop color wheel plugin free download photoshop watercolor plugin free download photoshop imagenomic portraiture plugin free download knoll light factory photoshop plugin free download photoshop lighting effects plugin free download latest camera raw plugin for photoshop cc free download skinfiner 2.0 photoshop plugin free download for lifetime lucisart photoshop plugin free download trial version of adobe photoshop 7.0 free download

Actions are defined in Photoshop as collections of predefined steps that perform a specific task. These support automation, and most are written in JavaScript. You can define actions for common tasks, such as "change the look of a specific site" or "add a special effect to a photograph." Adobe has also created Actions Extensions (Adobe® Photoshop® Actions) which allow you to define actions within your Photoshop actions panel. In that way, they extend the Actions panel. The Actions panel allows you to sequence a web of actions, which act on the layers or other elements of a single image in a multi-layer composition. The Actions panel uses an expandable, treeview, to help you see which actions can be performed on what layers. Actions can call up actions in other panels, allowing you to build complex, hierarchically nested groupings of Actions. Lightroom supports JPEG and TIFF but also all other RAW image formats. Before you import a file into Lightroom, you must tell it what format it's in. To do this, click Import > Open Camera Raw or Import > Load into Catalog, then choose the file format in the dialog box that opens. From the moment new professional photographers lock and load the day's images, they image their best shots to Photoshop and make creative, professional-quality edits. While the best benefits of Photoshop have always come from advanced features like the Clone Stamp and Spot Healing Brush that let users work on their images without leaving the application, for years Photoshop has included many of these same features in a range of other modules, such as Content-Aware Fill, Adobe Lens Blur and Rich Edits.

The interface in Photoshop may not be the best out there, but the features sure make up for it. It is basic editing suite with a lot of features to play around with. With Photoshop, you can crop, rotate, and flip images and just generally tweak up your photos. The tools are paired up with a very intuitive user interface, which makes it a good option for both experienced and non-experienced Photoshop users. Adobe Photoshop is one of the best graphics design software and their portfolio fills multitasking tools for designers. It is a combined camera editor and photo editing software that lets you crop, retouch, create a collage and do all the basic editing functions before uploading the design to a website. One of the best features of Photoshop for beginners is the ability to zoom in and out by using a slider bar. With the slider bar, you can quickly zoom to the size you want. If you want to zoom out, simply slide the slider back. In addition, Photoshop has a useful preview window, which displays an image in the working area of the program. With a simple click on a thumbnail image, you can get an idea how your image will look when you are done with editing. Adobe Photoshop is a powerful, in fact, the most powerful graphics editing software on the market that offers a lot of features to the designers. All of its features are developed in an environment where working on images has always been at the heart of its design. Among the features included are the options to zoom on images, use distortion and perspective tools to change the look of an image and many other more.

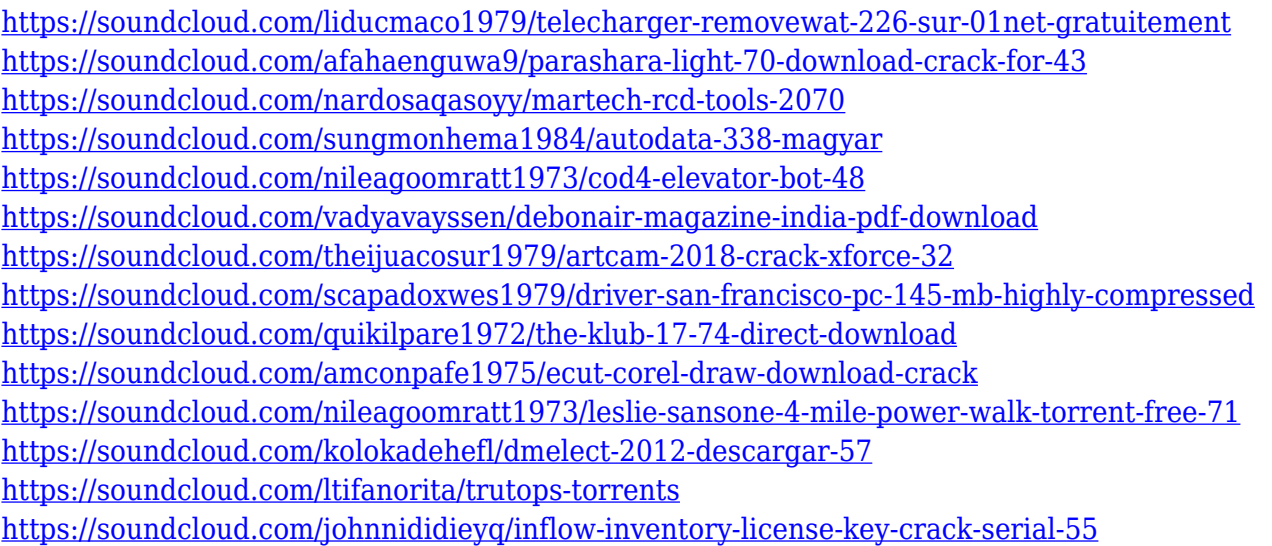

Learn to work with RAW images and how to convert open and proprietary RAW files to the correct format to use them with your camera. Understand the advantages of using RAW in photography, and learn about the files you need to have as well as tips on how to use Photoshop to handle and expand the features of the RAW format. You will also learn the importance of understanding the correct settings for your camera, and how to use Lightroom and Video Efex Pro to create high quality movie. You will also find tips on how to use Photoshop to gain an advantage in post-production, and learn to manipulate and enhance images, and you will discover methods for improving color and HDR. Photoshop is a creative powerhouse and the world's leading image editor. The following chapters cover the basics of how the application works, including the user interface, file formats, layers, and editing tools. Next, you will examine and explore image-editing techniques including image-editing tools, retouching and retouching, working with bus and mask layers, and much more. Regardless of what you've used before, with Adobe XD, you can create solutions that code and design together. Ready for your first truly collaborative creative experience? Get started with Adobe XD today. This chapter teaches you to edit photos and videos for common tasks. You will learn how to use the new features in Quick Edit and the previous Editor to fix and retouch photos, videos, and audio. You'll

learn how to work with watermarks, retouching with adjustment layers, and manipulating photos and videos by using the new Content Aware Fill, Content Aware Replace, and Content Aware Move tools. You will also learn to edit audio files with new keying techniques.

[https://www.divinejoyyoga.com/2023/01/02/adobe-photoshop-2020-version-21-download-with-license](https://www.divinejoyyoga.com/2023/01/02/adobe-photoshop-2020-version-21-download-with-license-key-crack-64-bits-2022/) [-key-crack-64-bits-2022/](https://www.divinejoyyoga.com/2023/01/02/adobe-photoshop-2020-version-21-download-with-license-key-crack-64-bits-2022/)

[https://mondetectiveimmobilier.com/2023/01/02/download-photoshop-cc-2018-with-registration-code](https://mondetectiveimmobilier.com/2023/01/02/download-photoshop-cc-2018-with-registration-code-torrent-activation-code-64-bits-latest-2022/) [-torrent-activation-code-64-bits-latest-2022/](https://mondetectiveimmobilier.com/2023/01/02/download-photoshop-cc-2018-with-registration-code-torrent-activation-code-64-bits-latest-2022/)

<https://eqsport.biz/wp-content/uploads/2023/01/amovayt.pdf>

<https://sympathystore.net/photoshop-elements-trial-download-hot/>

https://nanocafes.org/ps-photoshop-for-pc-windows-10-free-download-full-version- top /

[https://www.jcca.biz/download-video-tutorial-photoshop-\\_\\_top\\_\\_/](https://www.jcca.biz/download-video-tutorial-photoshop-__top__/)

[https://istanbulkulucka.com/wp-content/uploads/2023/01/Can-You-Download-Photoshop-Elements-20](https://istanbulkulucka.com/wp-content/uploads/2023/01/Can-You-Download-Photoshop-Elements-2020-HOT.pdf) [20-HOT.pdf](https://istanbulkulucka.com/wp-content/uploads/2023/01/Can-You-Download-Photoshop-Elements-2020-HOT.pdf)

<https://www.digitalgreenwich.com/download-custom-shapes-for-photoshop-2021-new/>

<https://bodhirajabs.com/download-free-photoshop-free/>

<https://rushipeetham.com/wp-content/uploads/uluaran.pdf>

<http://www.fiscalsponsor.net/wp-content/uploads/2023/01/yanraff.pdf>

<https://vaveyan.com/adobe-photoshop-7-0-free-download-for-windows-7-64-bit-fixed/>

[https://www.alnut.com/wp-content/uploads/2023/01/Photoshop-Ps-2021-Free-Download-VERIFIED.p](https://www.alnut.com/wp-content/uploads/2023/01/Photoshop-Ps-2021-Free-Download-VERIFIED.pdf) [df](https://www.alnut.com/wp-content/uploads/2023/01/Photoshop-Ps-2021-Free-Download-VERIFIED.pdf)

<https://icgcdallas.org/photoshop-graphics-psd-files-free-download-updated/>

<https://the-chef.co/download-photoshop-cs4-exe-top/>

[http://cathiconnorinc.com/beginners-guide-to-digital-painting-in-photoshop-characters-free-download](http://cathiconnorinc.com/beginners-guide-to-digital-painting-in-photoshop-characters-free-download-cracked/) [-cracked/](http://cathiconnorinc.com/beginners-guide-to-digital-painting-in-photoshop-characters-free-download-cracked/)

<https://mentorus.pl/wp-content/uploads/2023/01/dorhild.pdf>

<http://web904.com/?p=20265>

[https://romans12-2.org/download-free-adobe-photoshop-2021-version-22-0-1-with-product-key-incl-pr](https://romans12-2.org/download-free-adobe-photoshop-2021-version-22-0-1-with-product-key-incl-product-key-64-bits-latest-2023/) [oduct-key-64-bits-latest-2023/](https://romans12-2.org/download-free-adobe-photoshop-2021-version-22-0-1-with-product-key-incl-product-key-64-bits-latest-2023/)

<https://sc-designgroup.com/wp-content/uploads/2023/01/lazgray.pdf>

<https://ojse.org/wp-content/uploads/2023/01/calful.pdf>

<https://crazy.ro/photoshop-2020-pattern-download-link/>

<https://ppetn.com/wp-content/uploads/2023/01/mariform.pdf>

[https://databasegram.com/2023/01/02/photoshop-2021-version-22-3-1-download-free-free-license-key](https://databasegram.com/2023/01/02/photoshop-2021-version-22-3-1-download-free-free-license-key-for-mac-and-windows-2023/) [-for-mac-and-windows-2023/](https://databasegram.com/2023/01/02/photoshop-2021-version-22-3-1-download-free-free-license-key-for-mac-and-windows-2023/)

[https://www.webcard.irish/wp-content/uploads/2023/01/Download-Photoshop-2022-With-Licence-Key](https://www.webcard.irish/wp-content/uploads/2023/01/Download-Photoshop-2022-With-Licence-Key-License-Keygen-3264bit-2023.pdf) [-License-Keygen-3264bit-2023.pdf](https://www.webcard.irish/wp-content/uploads/2023/01/Download-Photoshop-2022-With-Licence-Key-License-Keygen-3264bit-2023.pdf)

[https://altai-travel.com/content/uploads/2023/01/Adobe-Photoshop-2021-version-22-Licence-Key-Acti](https://altai-travel.com/content/uploads/2023/01/Adobe-Photoshop-2021-version-22-Licence-Key-Activation-Code-PCWindows-X64-2022.pdf) [vation-Code-PCWindows-X64-2022.pdf](https://altai-travel.com/content/uploads/2023/01/Adobe-Photoshop-2021-version-22-Licence-Key-Activation-Code-PCWindows-X64-2022.pdf)

[https://www.redneckrhino.com/photoshop-2022-version-23-0-1-download-free-full-product-key-keyge](https://www.redneckrhino.com/photoshop-2022-version-23-0-1-download-free-full-product-key-keygen-for-lifetime-2022/) [n-for-lifetime-2022/](https://www.redneckrhino.com/photoshop-2022-version-23-0-1-download-free-full-product-key-keygen-for-lifetime-2022/)

<https://beznaem.net/wp-content/uploads/2023/01/Download-Photoshop-Express-HOT.pdf> <https://projfutr.org/wp-content/uploads/2023/01/janeincr.pdf>

[https://thegeeleague.com/wp-content/uploads/2023/01/Custom\\_Shapes\\_Download\\_Photoshop\\_FREE.](https://thegeeleague.com/wp-content/uploads/2023/01/Custom_Shapes_Download_Photoshop_FREE.pdf) [pdf](https://thegeeleague.com/wp-content/uploads/2023/01/Custom_Shapes_Download_Photoshop_FREE.pdf)

[https://www.handmademarket.de/wp-content/uploads/2023/01/Photoshop-2022-Version-2311-Downl](https://www.handmademarket.de/wp-content/uploads/2023/01/Photoshop-2022-Version-2311-Download-free-Hacked-2023.pdf) [oad-free-Hacked-2023.pdf](https://www.handmademarket.de/wp-content/uploads/2023/01/Photoshop-2022-Version-2311-Download-free-Hacked-2023.pdf)

<https://revitiq.com/wp-content/uploads/2023/01/marcglen.pdf>

<https://naturalwoodworkers.net/2023/01/download-photoshop-technical-glamour-exe-full/>

[https://www.theconstitutionalcitizen.com/wp-content/uploads/2023/01/Extract-Plugin-For-Photoshop-](https://www.theconstitutionalcitizen.com/wp-content/uploads/2023/01/Extract-Plugin-For-Photoshop-Cs6-Free-Download-EXCLUSIVE.pdf)[Cs6-Free-Download-EXCLUSIVE.pdf](https://www.theconstitutionalcitizen.com/wp-content/uploads/2023/01/Extract-Plugin-For-Photoshop-Cs6-Free-Download-EXCLUSIVE.pdf)

<https://homeboxy.info/download-free-photoshop-2022-keygen-full-version-2023/> <http://www.viki-vienna.com/download-photoshop-in-android-high-quality/> <https://www.corsisj2000.it/envato-photoshop-actions-free-download-hot/> [https://lexcliq.com/wp-content/uploads/2023/01/Adobe-Photoshop-CC-2018-Version-19-Download-fre](https://lexcliq.com/wp-content/uploads/2023/01/Adobe-Photoshop-CC-2018-Version-19-Download-free-Incl-Product-Key-PCWindows-lAtest-relea.pdf) [e-Incl-Product-Key-PCWindows-lAtest-relea.pdf](https://lexcliq.com/wp-content/uploads/2023/01/Adobe-Photoshop-CC-2018-Version-19-Download-free-Incl-Product-Key-PCWindows-lAtest-relea.pdf) <https://fotofables.com/how-to-download-photoshop-for-pc-windows-7-install/>

[https://teenmemorywall.com/shapes-for-photoshop-download-free-\\_\\_full\\_\\_/](https://teenmemorywall.com/shapes-for-photoshop-download-free-__full__/)

The Adobe Photoshop team strives to make their software as robust and as powerful as possible to become a force in the design world. The newest version of Photoshop, called Photoshop CC 2020, lets the users create stunning and powerful 2D artwork and 3D artwork. It also lets you design the most incredible photography and video projects. In addition, you can easily harness the full capabilities of this advanced version of Photoshop to quickly change the way you work, collaborate and share. Photoshop let you import and edit plugin-specific extensions and XMP metadata. You can use it to improve the way you edit. You can quickly bind Multiply and Screen layers that are above the current image layer. You can disable scaling and crop presets, text and guides. Additionally, you can use various adjustment layers, such as Hue and Saturation, to customize the look of your photos. The image editor is a design tool that lets you create and edit images. It is an essential tool for professionals as well as a hobbyist. It gives you opportunity to capture your imagination and creativity for which you are just a pro. You can apply various filters, edit them, and have an ultimate look of your photos with the help of Photoshop. It has an automatic color replacement tool that lets you replace colors of your images. Adobe Photoshop is an extremely powerful graphic designing tool, which lets you create all kinds of images. It is a solid piece of software that has been used by millions of professionals worldwide. It is a must-have in a professional's toolkit! After using Photoshop for years, once painter and photographer Ansel Adams once said, "Photography is a complex subject. It is better that you make your own rules than to accept somebody else's." This is also true for Adobe Photoshop. Let's have a look at the upcoming features of Photoshop CC 2020.